## SERENA

**DATASHEET** 

# **Serena ChangeMan ZDD**

Increase Productivity, Efficiency, and Flexibility

#### Build Desktop-Developed Mainframe Applications Securely and Seamlessly

Desktop development of mainframe applications is commonplace today. Powerful IDEs provide a productive environment for editing and testing today's mainframe applications.

Serena ChangeMan® ZDD solves the integrity, security and resource issues associated with desktop development by mapping the mainframe server as a drive on the desktop, and developers can access mainframe assets directly and immediately from their desktop. ChangeMan ZDD integrates desktop IDEs into the life cycle, providing direct access to mainframe assets, eliminating mass file transfers and extending all the protection of Serena ChangeMan ZMF to development on the desktop.

Because ChangeMan ZDD integrates into the intuitive Microsoft Windows Explorer interface, it eliminates the need for mainframe training, which provides tremendous staff flexibility. The edit in-place capability of ChangeMan ZDD prevents software components from getting lost or overlaid during manual upload/download procedures. Code can't be lost because of desktop crashes or laptop theft. Audit trails are kept intact.Serena ChangeMan ZDD gives desktop programmers direct access to software assets residing on the mainframe without file transfers and extends its powerful enterprise change management solution by transparently integrating the desktop development tool of choice.

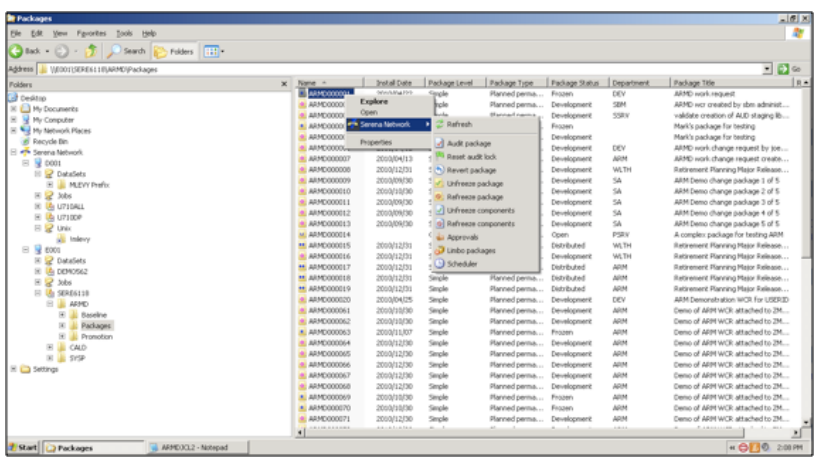

## **BENEFITS**

- Desktop development for z/OS
- Serena ChangeMan ZDD provides integration with ChangeMan ZMF to enable efficient and secure development of mainframe applications on the desktop
- Reduces mainframe resource usage
- Improves quality by extending mainframe SCCM to the desktop
- Protects against lost code and overlays by eliminating mass file transfers
- Supports the flexibility of the windows desktop while providing the governance of the mainframe
- Approve, deploy and release mainframe applications from Windows

#### Integrated to Leverage Mainframe and Distributed Systems

Serena ChangeMan ZDD is a software infrastructure technology that makes mainframe data sets and job output appear in Windows Explorer and other desktop applications as though they are local files or files on a Windows network. It simulates a network file system on a Windows platform that is networked with a z/OS operating system.

From your PC, you can access files, execute jobs, and examine output from jobs that reside on a z/OS server. No special execution environment or programming interface is required.

ChangeMan ZDD also gives you desktop access to Serena ChangeMan ZMF. ChangeMan ZMF instances, applications, packages, and libraries appear as folders in Windows Explorer and other PC applications. You perform many ChangeMan ZMF functions from your PC, and all of the software configuration management rules and restrictions set up in ChangeMan ZMF apply.

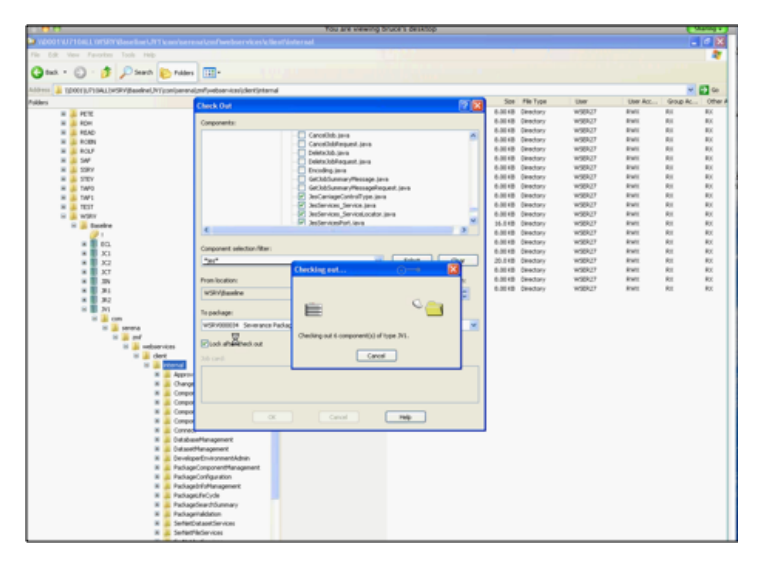

#### Access ZMF and z/OS Inforation from Popular Desktop Tools

Serena ChangeMan ZDD enables ubiquitous access to the mainframe from ODBC, .Net and XML tools including Excel, Microsoft Project and Crystal Reports. In addition, it provides an elegant interface for submitting mainframe jobs, viewing JES input/output queues, and integrating mainframe testing environments.

# **SERENA**

Website: [www.serena.com](http://www.serena.com) | Phone: 1-800-457-3736 | Email: [info@serena.com](mailto:info%40serena.com?subject=)

Serena Software provides Orchestrated application development and release management solutions to the Global 2000. Our 2,500 active enterprise customers, including a majority of the Fortune 100, have made Serena the largest independent Application Lifecycle Management (ALM) vendor and the only one that orchestrates DevOps, the processes that bring together application development and operations. Headquartered in Silicon Valley, Serena is a portfolio company of HGGC, a leading middle market private equity firm.

Copyright © 2015 Serena Software, Inc. All rights reserved. Serena is a registered trademark of Serena Software, Inc. All other product or company names are used for identification purposes only, and may be trademarks of their respective owners. July 2015. Document ID: DS-150730

### FEATURES

- Full ChangeMan ZMF lifecycle support
- ChangeMan ZMF Enterprise Release Option (ERO)
- Maps z/OS file system as a windows drive letter
- Supports both HFS/ZFS and z/OS file systems
- Seamless access to datasets and JES job queue on z/OS
- Supports multiple editors
- Supports SAF, RACF, ACF2 or Top Secret
- Centralized client configuration support
- .Net programming interface supported